# **How to Request an item in the Library Catalog**

In this example, a patron named "Tegan Shackleton" is requesting the book Hardy Succulents.

### **Step #1 of 4:**

After getting your search results, click on the **Red Request Button** (shown in red circle below).

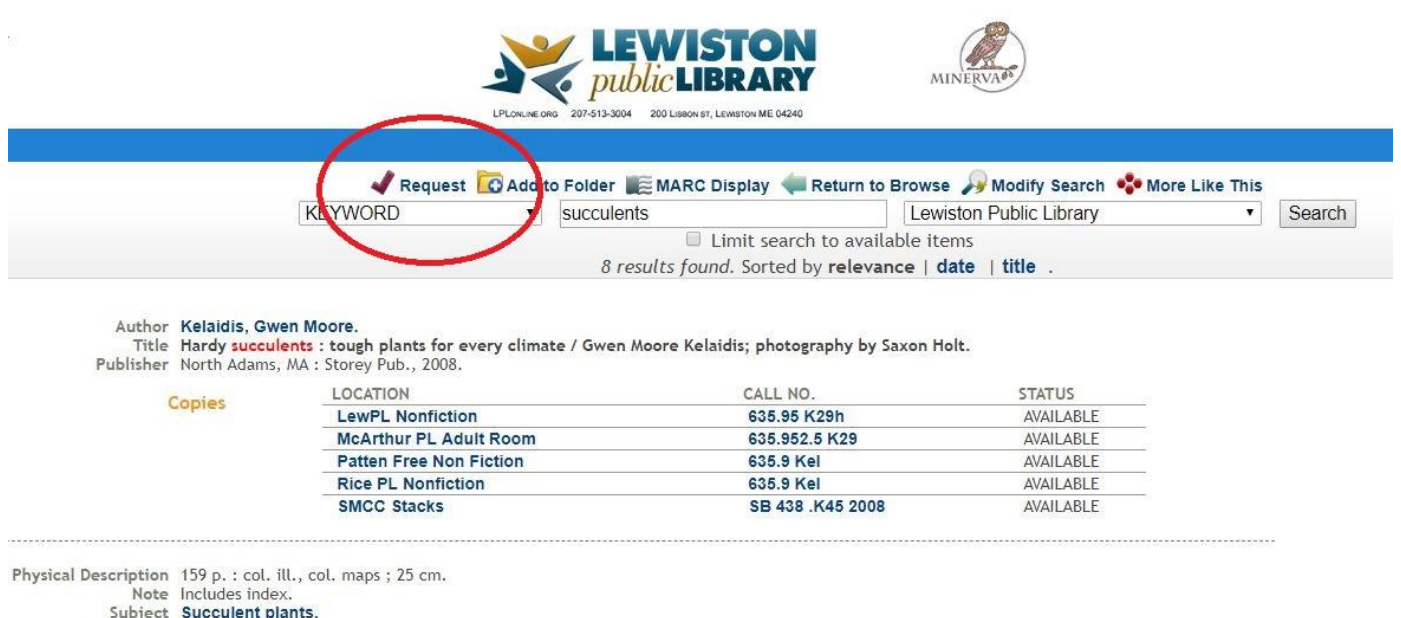

### **Step #2 of 4:**

Alt Author Holt, Saxon.

This will take you to the next screen, where you will enter your name and library card number (shown in yellow below).

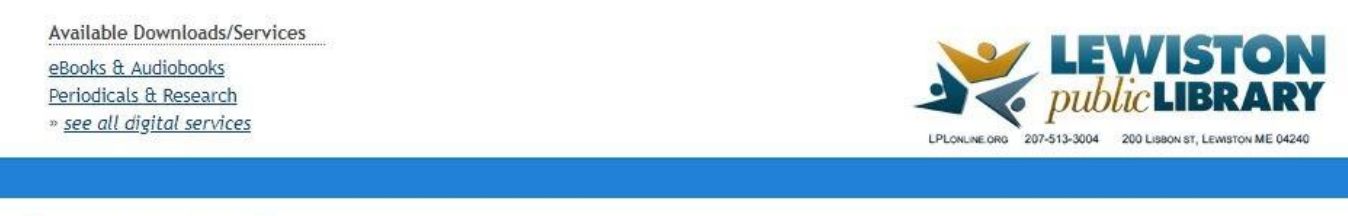

#### **Request Verification**

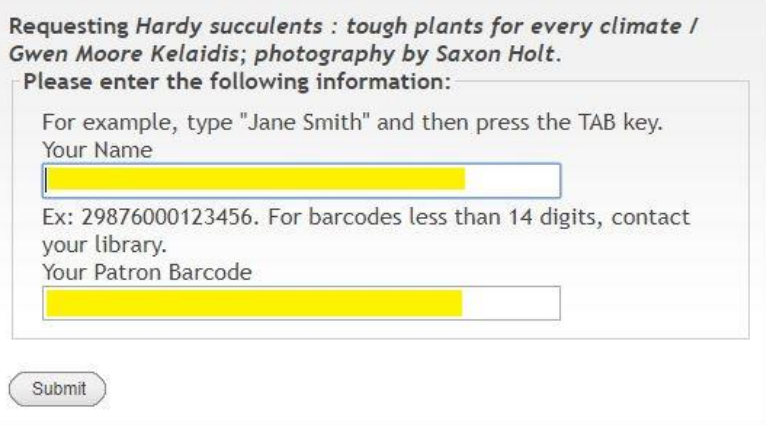

## **Step #3 of 4:**

After you have done so, click on the **Submit Button** (shown in red circle below).

Available Downloads/Services eBooks & Audiobooks Periodicals & Research » see all digital services

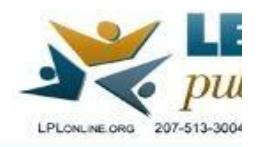

#### **Request Verification**

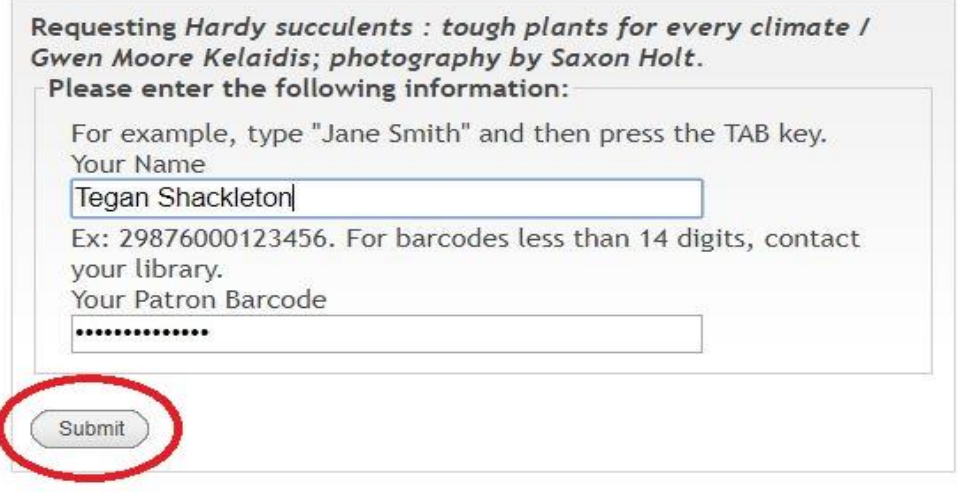

### **Step #4 of 4:**

If the request is successful, you will arrive at the final screen, as shown here.

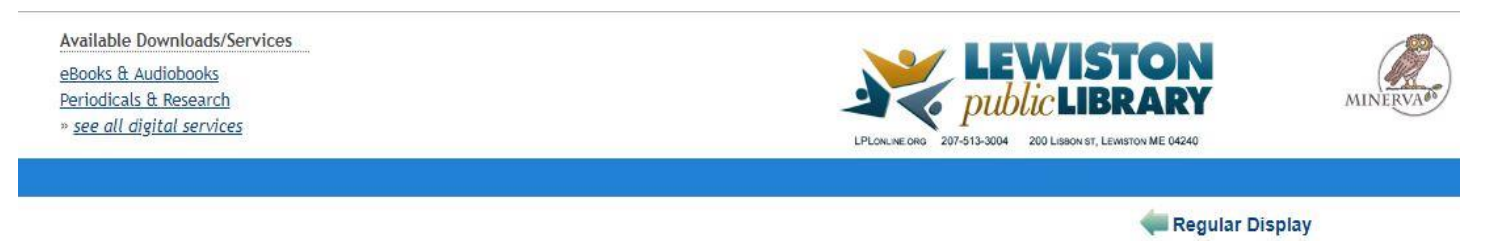

#### Your Request

Your request for Hardy succulents : tough plants for every climate / Gwen Moore Kelaidis; photography by Saxon Holt. was successful.

You will be able to pick up this material at Lewiston Public Library when it is ready.

If you are finished making requests click Log Out to end your session..

Need help finding something? Connect with us  $\downarrow$ Online Email Facebook 207-513-3004 Lewiston Public Library